«ЗАТВЕРДЖУЮ» Заступник голови Святошинської районної в місті Қиєві Державної Н. ПАЗЕНКО  $\mathcal{H}$ 2021 рік

## План роботи управління освіти Святошинської районної в місті Києві державної адміністрації на листопад 2021 року

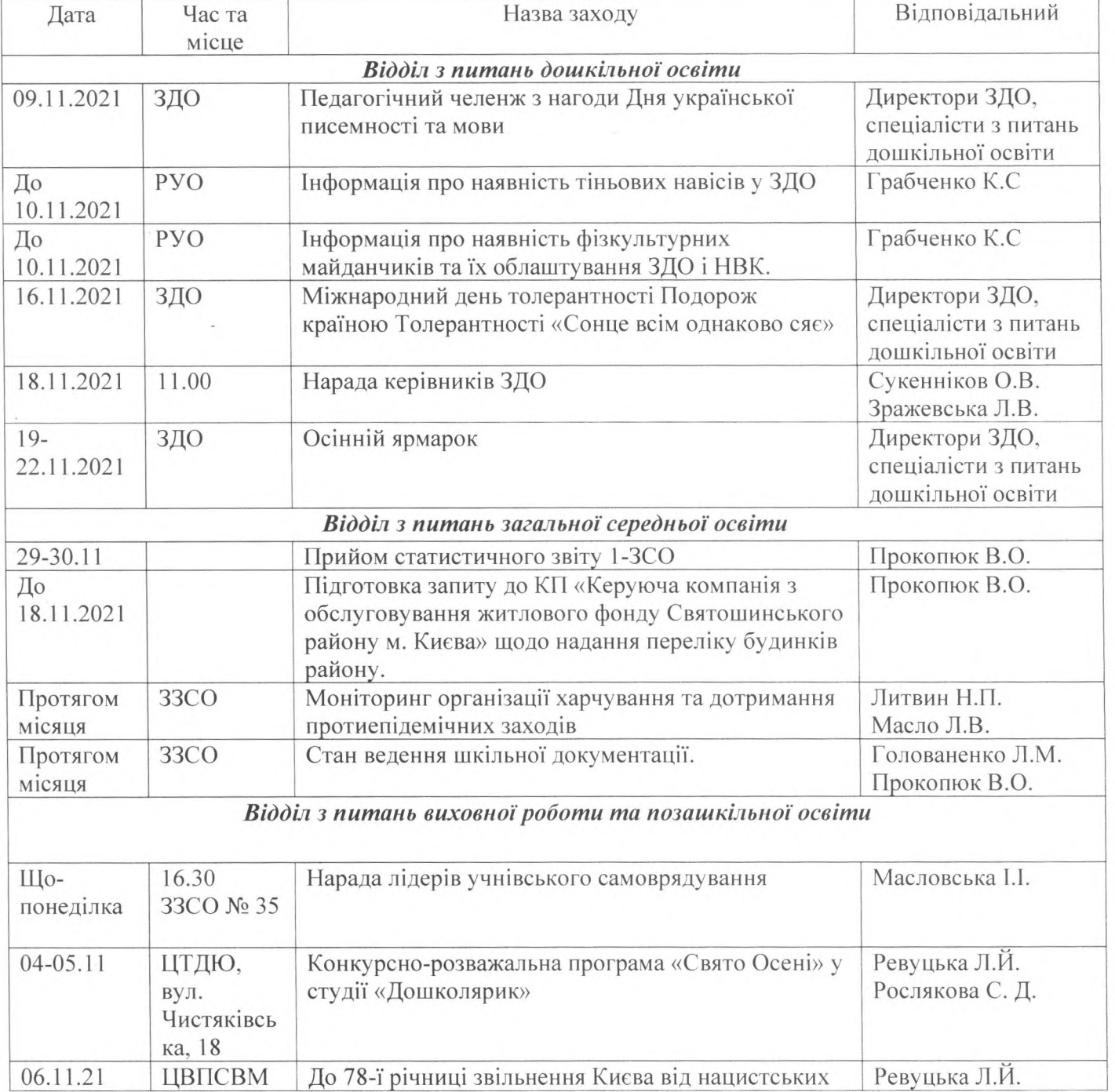

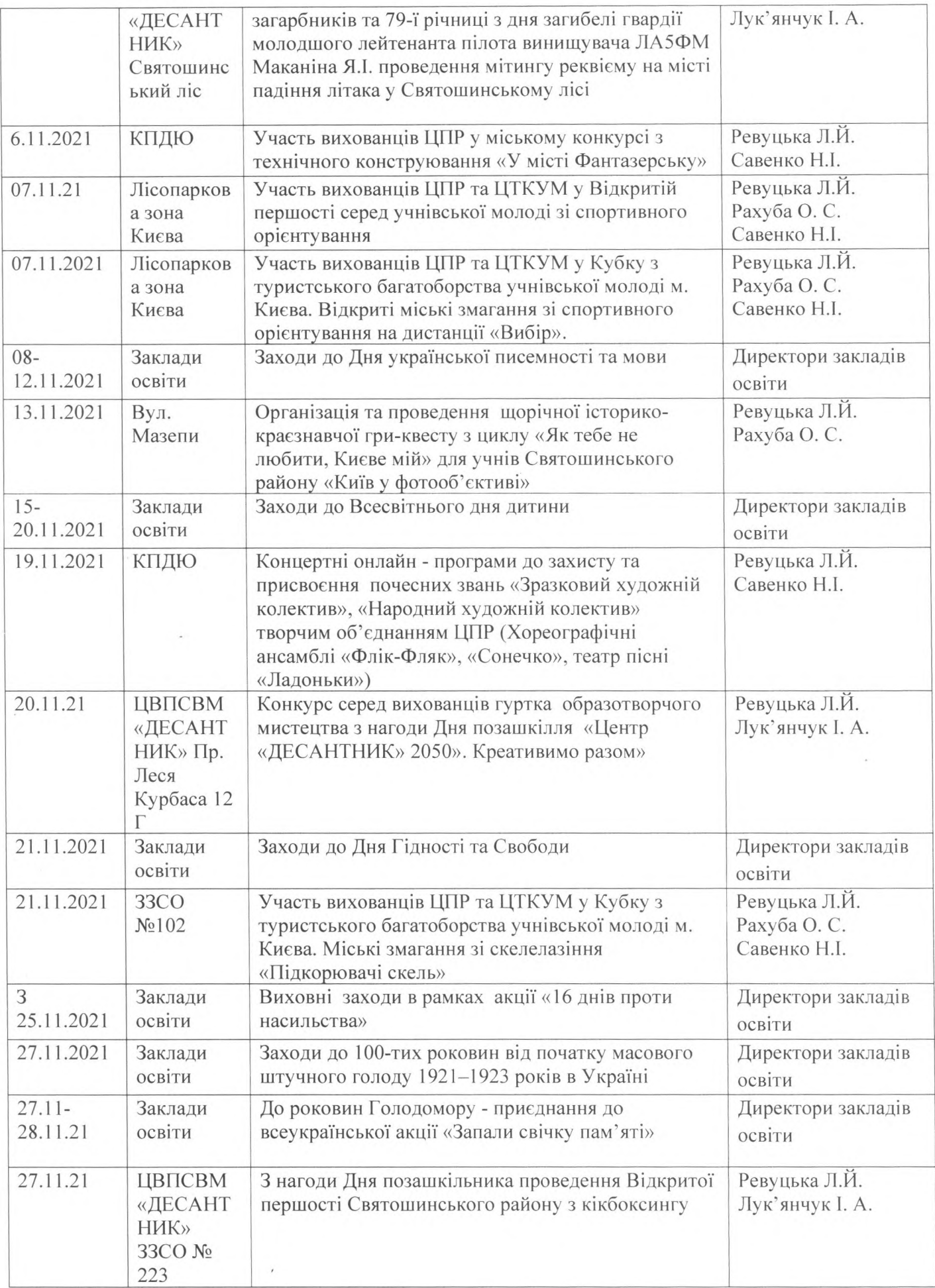

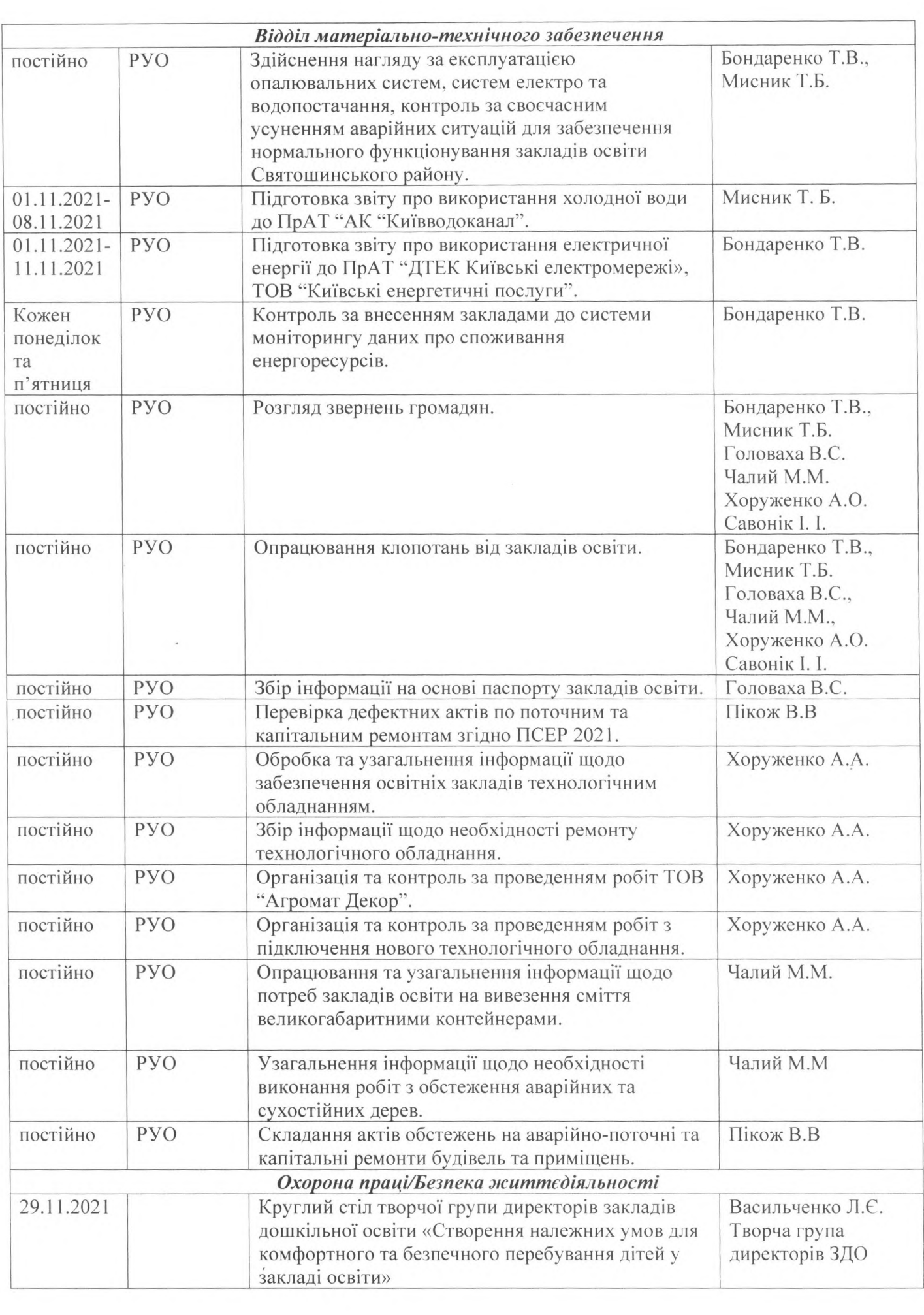

 $\chi$  .

 $\bar{r}$  .

 $\lambda$ 

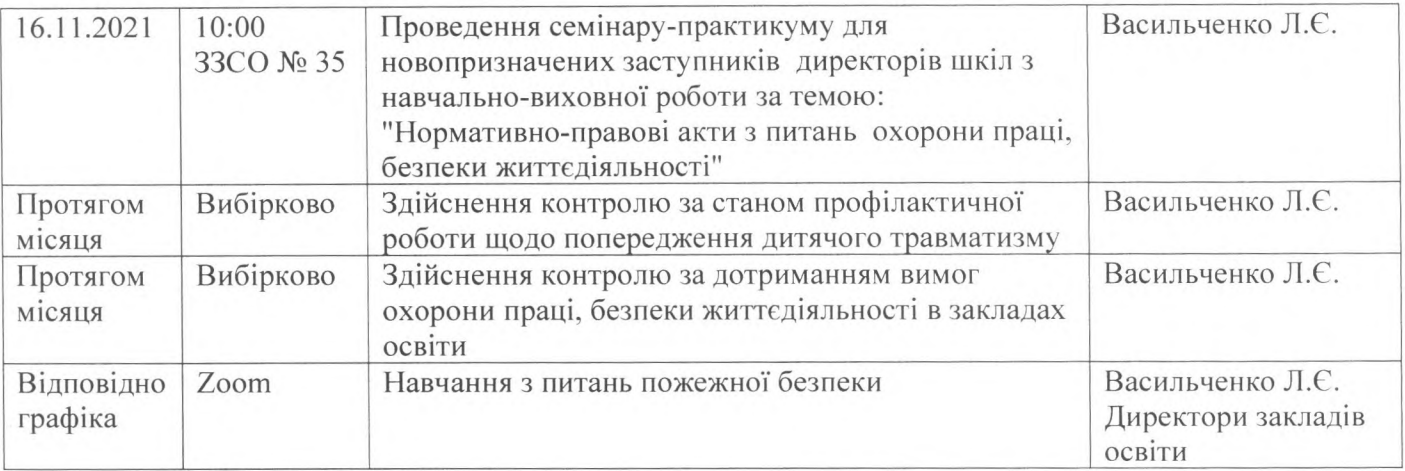

Примітка. Попередній запис громадян на прийом до начальника РУО здійснюється за телефоном: 403-30-03 щодня, крім суботи та неділі, з 8.00.до 16.00. з обідньою перервою з 12.00. до 12.45.

Протягом місяця начальник РУО бере участь у апаратних нарадах Святошинської РДА, Департаменту освіти КМДА.

Впродовж місяця працівники управління здійснюють роботу з підготовки, опрацювання та надання різного виду звітів та довідок, забезпечення ділового листування, підготовки наказів з профільних питань, особового складу, інформації на веб-сайт Святошинської РДА, відповідей на звернення громадян, забезпечують контроль за виконанням заходів цільових освітніх програм та інше.

Протягом місяця працівники централізованої бухгалтерії РУО звітують перед районним фінансовим управлінням, Святошинським районним відділенням Київського міського управління пенсійного фонду, ДПІ у Святошинському районі м. Києва, Управлінням державного казначейства у Святошинському районі м. Києва.

Співробітники управління беруть участь у роботі дорадчих органів за планами роботи цих органів або окремими повідомленнями та відвідують наради та колегії Святошинської районної в місті Києві державної адміністрації та Департаменту освіти і науки міста Києва за окремими планами та повідомленнями.  $\mathscr{L}$  Олексій СУКЕННІКОВ

Начальник управління освіти